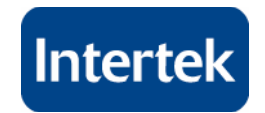

## EMC CERTIFICATE No. 3146783MIN-001

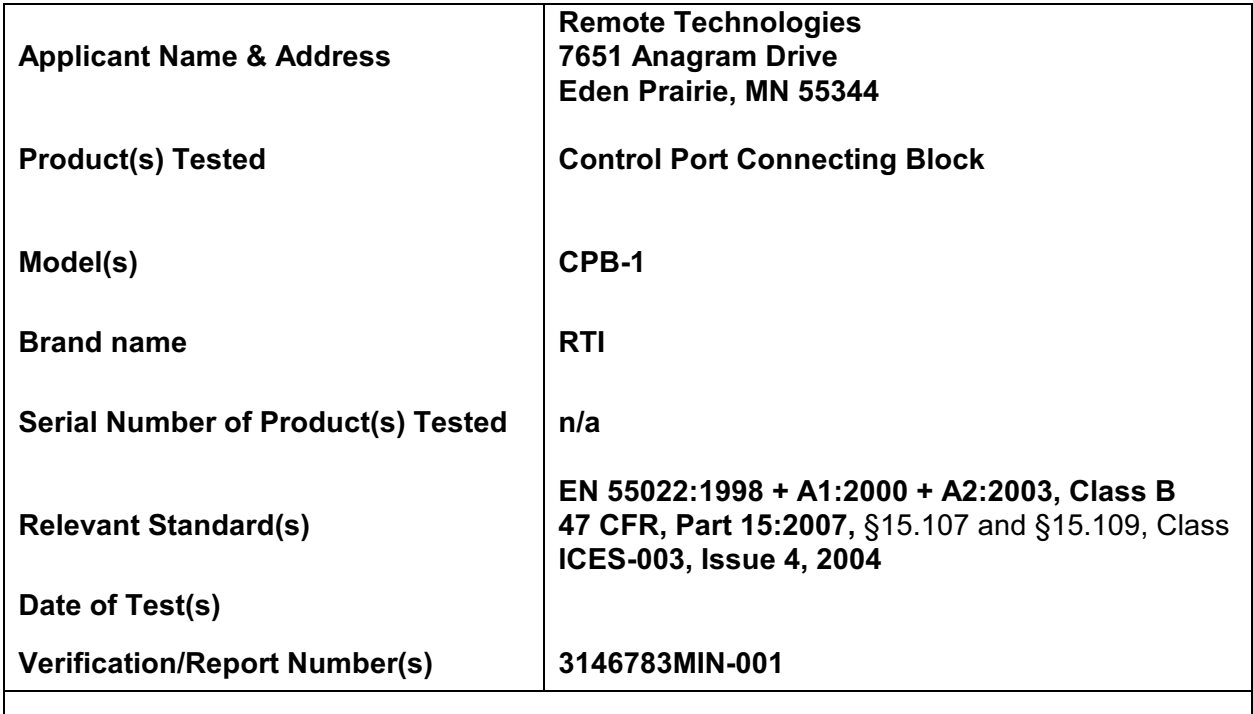

## **SUMMARY OF RESULTS:**

Referring to the performance criteria and operating mode during the tests specified in this report the equipment complies with the essential requirements of the referenced standard(s).

**EMC Department** Date of issue: March 28, 2008

Signature: \_\_\_\_\_\_

flau Sfilt

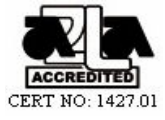

**Norman Shpilsher Name Title Staff Engineer** 

This Record is for the exclusive use of Intertek's Client and is provided pursuant to the agreement between Intertek and its Client. Intertek's responsibility and liability are limited to the terms and conditions of the agreement. Intertek assumes no liability to any party, other than to the Client in accordance with the agreement, for any loss, expense or damage occasioned by the use of this Record. Only the Client is authorized to copy or distribute this Record. Any use of the Intertek name or one of its marks for the sale or advertisement of the tested material, product or service must first be approved in writing by Intertek. The observations and test/inspection results in referenced from this Record are relevant only to the sample tested/inspected. This Record by itself does not imply that the material, product, or service is or has ever been under an Intertek certification program.

> Intertek Testing Services NA, Inc. 7250 Hudson Blvd., Suite 100, Oakdale, MN 55128 Tel.: 1 651-730-1188, Fax: 1 651-730-1282, web: www.etlsemko.com